1Cp – zadania na czas niemienia lekcji w szkole (część M.Ś.)

Gr. 1 (Zakładam oczywiście, że każdy napisał już (najlepiej jako procedury) sortowanie bąbelkowe i przez wybieranie). W obu sortowaniach (w zasadzie zresztą we wszystkich) na ich przebieg dla konkretnych danych mają wpływ porównania i zmiany wartości elementów tablicy.

Proszę zastanowić się nad tabelką:

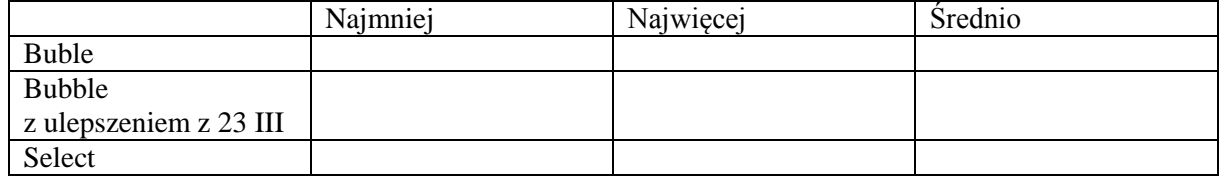

… i wypełnić ją raz dla porównań, raz dla zmian (czyli wykonanych przypisań wartości *t*[*i*]), przy czym, zanim wypełnicie odpowiednimi wartościami (dla *n* danych, jak zawsze w algorytmice), warto oczywiście zastanowić się (i umieć uzasadnić!), jak je obliczyć. W tym celu trzeba np. stwierdzić, przy jakich danych porównań/zmian wyjdzie ekstremalne mało lub dużo. To dla naszych sortowań jest raczej łatwe, ale są i takie algorytmy sortujące, gdzie odpowiedź jest dość skomplikowana. Natomiast wymyślenie, jak ustalić wynik średni, zwykle nie jest banalne, a dla niektórych sortowań wręcz [bardzo] trudne, więc o tym w razie potrzeby będziemy jeszcze rozmawiać.

Zad. kolejne: empirycznie sprawdź, czy dobrze wypełniłaś/-łeś tabelki. W tym celu dopisz najpierw do swoich procedur zliczanie wykonywanych porównań i/albo zmian wartości w tablicy i oglądaj, ile będzie wychodziło dla różnych *n* w ustalonych przez siebie sytuacjach skrajnych (czyli znajdź wartości ekstremalne), a następnie np. dla *n* = 100 wygeneruj z 1000 (1000000?) losowych tablic (najlepiej, żeby zakres wartości był większy niż [0, 32767] – potraficie?) i wyznacz średnie liczby wykonanych porównań i zmian. Oczywiście lepiej, gdy tych losowych tablic będzie możliwie dużo, bo wtedy uzyskamy lepsze przybliżenie średniej ze wszystkich tablic możliwych.

## Gr. 2:

Ciąg Collatza definiujemy następująco: *c*<sup>0</sup> to dowolna liczba naturalna, a każdy dalszy wyraz powstaje z poprzedniego przez podzielenie go przez 2, jeśli jest on parzysty, lub pomnożenie go przez 3 i dodanie 1 w przeciwnym wypadku.

Jeśli np. zaczniemy z  $c_0 = 13$ , to mamy kolejno:  $c_1 = 3c_0 + 1 = 40$ ,  $c_2 = c_1 / 2 = 20$ ,  $c_3 = c_2 / 2 = 10$ ,  $c_4 = c_3$  $/ 2 = 5$ ,  $c_5 = 3c_4 + 1 = 16$  i dalej:  $c_6 = 8$ ,  $c_7 = 4$ ,  $c_8 = 2$ ,  $c_9 = 1$ , a  $c_{10} = ...$ ? I co dalej?

Sprawdź, jak będzie wyglądał ciąg Collatza dla innych *c*0.

Zadania: A) oblicz  $c_1, c_2, c_3, \ldots, c_9$  dla ciagu Collatza, w którym  $c_0 = 1001n$ , gdzie *n* jest Twoim numerem w dzienniku (można używać kalkulatora lub komputera, ale proszę napisać, wynikiem jakiego działania jest każdy kolejny wyraz ciągu)

Ę) napisz matematyczną definicję c. Collatza;

Ł) napisz funkcję rekurencyjną obliczającą *n*-ty wyraz ciągu Collatza dla wybranego z góry *c*<sup>0</sup> (chociaż lepiej, żeby była to zmienna, której wartość ustala użytkownik);

Ó) narysuj drzewko wywołań tej funkcji przy obliczaniu *c*4;

**Ś**) ilu wywołań wymaga obliczenie *c<sup>n</sup>* (dla jakiegoś danego *n*)? Pamiętasz, że umiemy zliczać je w programie? Tak można sprawdzić swoją teoretyczną odpowiedź!

A jak napisać funkcję *c*, żeby działała mądrzej? (Czyli nie robiła tylu wywołań, ile spowoduje przepisanie wzoru matematycznego, tylko tyle, ile wystarcza).